Subject: Re: Porting old server inside VE Posted by [dahas](https://new-forum.openvz.org/index.php?t=usrinfo&id=2517) on Wed, 09 Apr 2008 20:27:57 GMT [View Forum Message](https://new-forum.openvz.org/index.php?t=rview&th=5892&goto=29257#msg_29257) <> [Reply to Message](https://new-forum.openvz.org/index.php?t=post&reply_to=29257)

He he this kind of info I looking for.

That is the easy way I guess. My way for Ubuntu will be reinstall application on clean VE and move date like mysql database and email inside we using normal way (phpmyadmin or similar). Till now i deal with 3 problems 1 was time drifting but was fixed w/o my know intervention strange not? 2 was the pure-ftpd-mysql who need some strange permissions b4 can work (I use it for a long time and never got a security problem from that) and 3 netstat i guess need to be patched because he dont show UDP used ports yelling for about that.

Here 1 example:

On VE give this netstat -atpun

root@ubuntu-7-10:/# netstat -atpun

Active Internet connections (servers and established)

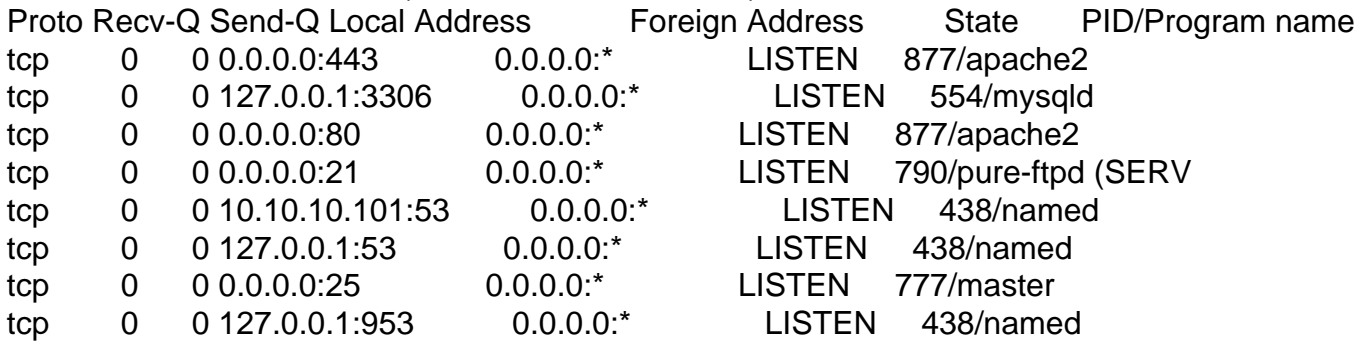

netstat: no support for `AF INET (udp)' on this system.

if I run same command on HN I see named udp ports used.

HV is CentOS 5.1 x64

VE is Ubuntu 7.10 x64 (i will reconsider to move it on i386 because i still have old P4 at 3Ghz w/o x64 flag and if i will plan to make a backup 1 of them i cant run the VE inside that machine and i bet i don't get to much speed from x64 programs )

Btw I like spell checker and use it

Page 1 of 1 ---- Generated from [OpenVZ Forum](https://new-forum.openvz.org/index.php)